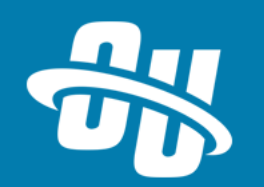

# **OmniUpdate Training Tuesday Converting Table Transformation Snippets into Components**

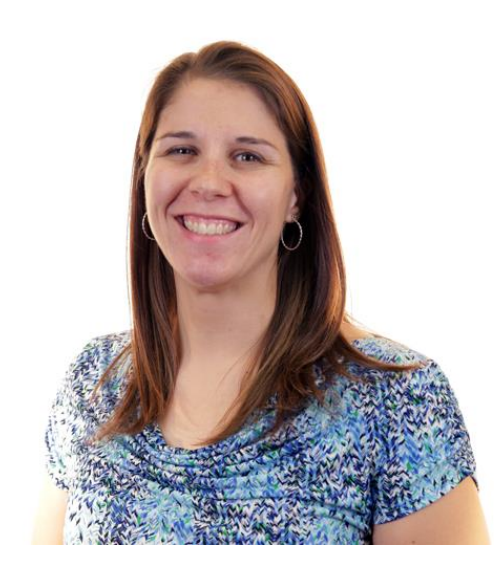

Presented By: Barbara McQuillan Training Supervisor Zoom Event # **767-984-773**

Audio will be heard on your computer speakers.

If you do not have working computer speakers, call 1-408-792-6300. Enter event number and attendee ID or press # if no attendee ID.

Webcast will start at the top of the hour.

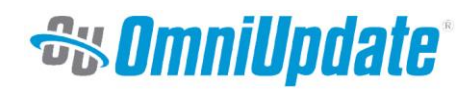

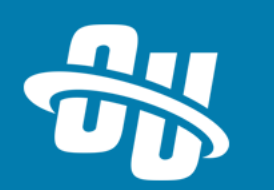

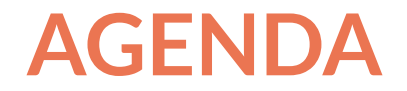

- What is a Component?
- What Snippet types *SHOULD NOT* be converted into Components?
- How to convert Snippets into Components
- Considerations for Snippets with Select Lists

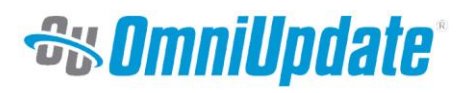

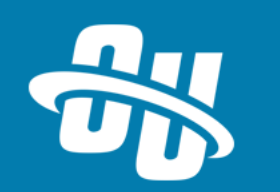

#### WHAT IS A COMPONENT

#### **Components**

- Newest type of Reusable Content
- When you want to reuse structure/styling, but keep content unique
- Uses form fields to prompt for content
- Customize content on each page
- Changes to the Component's base code *WILL* be reflected across all pages with the Component
	- If you add new fields to a component, the existing instances of that component will not yet have inputs for those fields

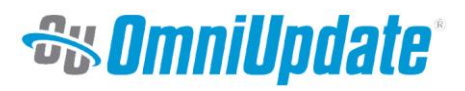

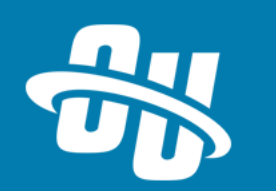

## **SNIPPET TYPES THAT** *SHOULD NOT* **BE CONVERTED INTO COMPONENTS**

- Snippets with variable numbers of rows
	- e.g. Accordions or Tabs
- Snippets that nest with variable numbers of child snippets
	- e.g. Slider with individual Slides inside
- Snippets that nest with variable options for child snippets
	- e.g. Cards with options of text only OR text with image OR text with video
	- These could possibly be created as a separate Component

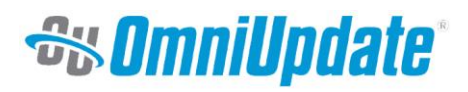

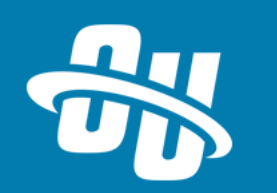

#### **HOW TO CONVERT SNIPPETS INTO COMPONENTS**

- 1. Copy Snippet Source Code and Paste into a New Component
- 2. Create Component Form Elements
- 3. Insert Form Input into Component's Source Code
- 4. Set Properties
- 5. Launch!

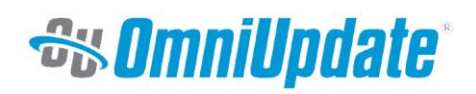

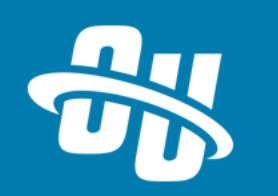

### **CONSIDERATIONS FOR SNIPPETS WITH SELECT LISTS**

- Select list options must be reproduced with the component
- Refer to the snippet itself for the name of the JSON

*<td data-select-list="majors">Accounting</td>*

■ Refer to /\_resources/ou/editor/select-lists/json for the list of options

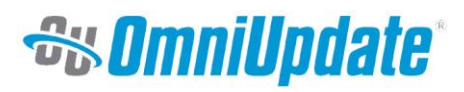

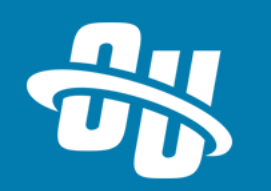

#### **NEXT TRAINING TUESDAY**

Next month's Training Tuesday will be held on **FEBRUARY 26TH.**

We'll be covering the topic of **COMPONENTS INSIDE AND OUT.**

Be sure to visit the OCN or Support Site for further details!

[http://ocn.omniupdate.com](http://ocn.omniupdate.com/) [http://support.omniupdate.com](http://support.omniupdate.com/oucampus10)

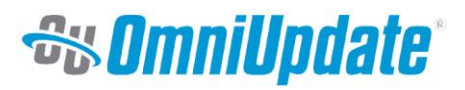

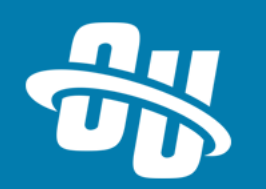

Thank you!

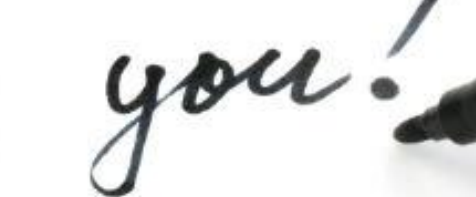

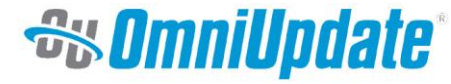